### CSc 453 — Compilers and Systems Software

#### 19 : Code Generation I

Christian Collberg Department of Computer Science University of Arizona collberg@gmail.com

Copyright  $\odot$  2009 Christian Collberg

October 27, 2009

1

# Introduction

### 2 Compiler Phases

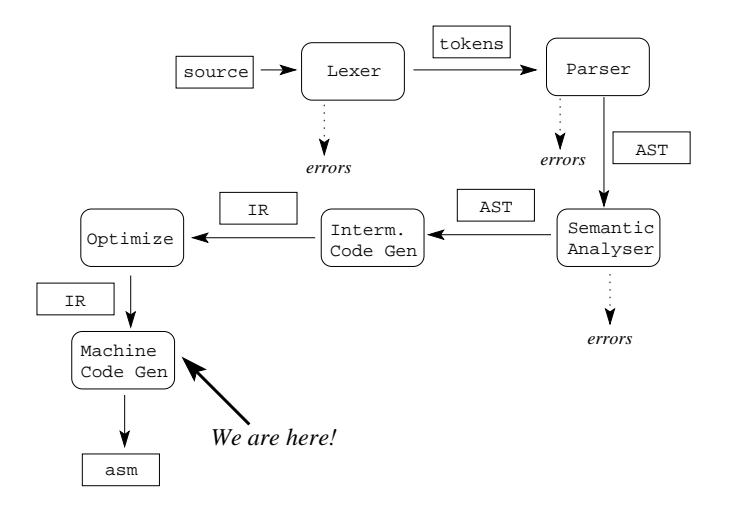

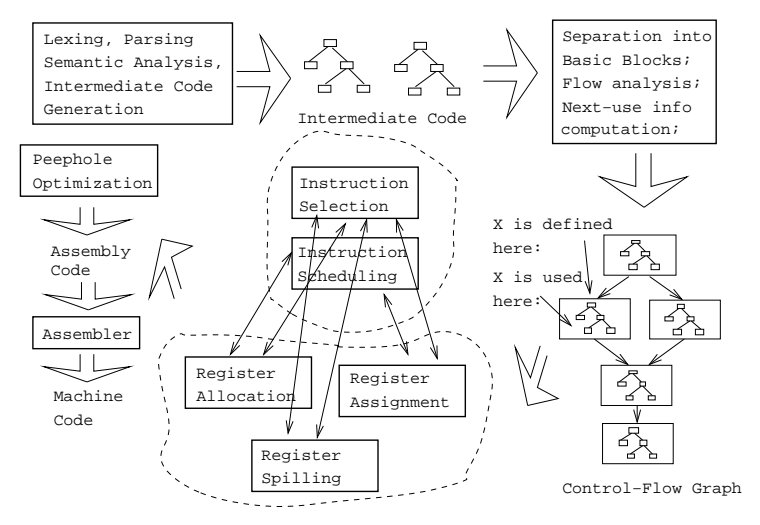

### 4 Code Generation Issues

- The purpose of the code generation phase of the compiler is to transform the intermediate code produced by the front end into some other code that can be executed.
- Often the the code generator will produce assembly code or object code which (after assembly and linking) can be directly executed by the hardware.
- Alternatively, the code generator can generate C-code and use the native C-compiler as the "real" back-end.
- Or, the code generator can generate code for a "virtual machine", and use an interpreter to execute the code.
- We expect the code generator to produce code that is as efficient as possible.

### 5 Code Generation Issues. . .

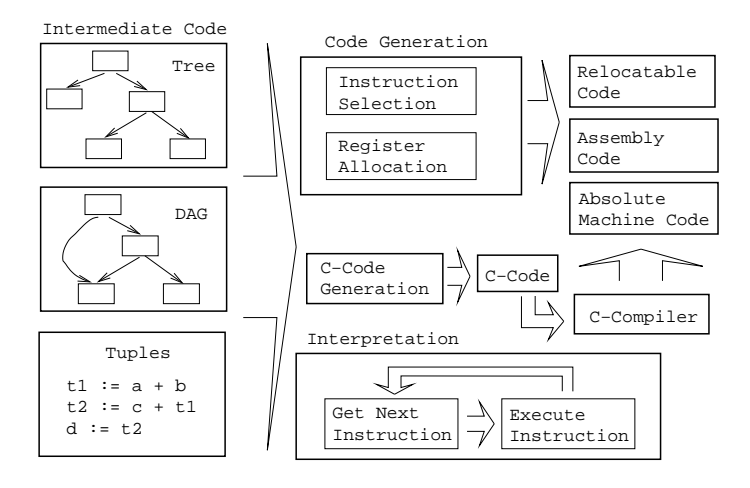

### 6 Code Generation Issues. . .

• The input to the code generator can be any one of the intermediate representations we've discussed: Trees, Tuples, Graphs,. . . The work of the code generator consists of several (interdependent) tasks:

#### Instruction

- selection: Which instructions should be generated?
- scheduling: In which order should they be generated?

#### Register

- allocation: Which variables should be kept in registers?
- assignment: In which registers should they be stored?
- spilling: Which registers should be spilled when?

7

### Architectures

### 8 Machine Architectures—Instruction Sets

3-Register:  $add R1, R2, R3$  $[R1 := \overline{R2 + R3} \overline{ (MIPS, VAX, \cdots )}.$ Register-Address: add R, Addr  $[R := R + \text{Addr}](\overline{\text{VAX}, \text{x86}}, \overline{\text{MC68k}})$ 2-Register:  $add R1, R2$  $[R1 := \overline{R1 + R2}](\overline{VAX}, x86, MC68k)$ 2-Address: add Addr1, Addr2  $[Addr1 := Addr1 + Addr2]$  (VAX) 3-Address: add Addr1, Addr2, Addr3  $[Addr1 := Addr2 + Addr3] (VAX)$ 

# 9 Machine Architectures—Register Classes

General One set of register that can hold any type of data (VAX, Alpha).

Integer+Float Separate integer and floating point register sets (Sparc, MIPS).

Integer+Float+Address Separate integer, floating point, and address register sets (MC68k).

### 10 Machine Architectures—Addressing Modes

**Immediate:**  $\vert \# \mathbf{X} \vert$  The value of the constant X. (All architectures.)

**Register Direct:**  $|R|$  The contents of register R. (All.)

**Register Indirect:**  $(R)$  The contents of the memory address in register R. (All.)

- **Register Indirect with increment:**  $(R<sup>+</sup>)$  The contents of the memory address in register R. R is incremented by the size of the instruction (i.e. if MOVE.W (R+),Addr moves two bytes, then R would be incremented by 2). (VAX, MC68k.)
- **Register Ind. with Displacement:**  $d(R)$  The contents of the memory address  $R+d$ , where R is a register and d a (small) constant. (All architectures.)

### 11 Machine Architectures—Instruction Cost

- The Cost of an instruction is the number of machine cycles it takes to execute it.
- On RISCs, most instructions take 1 cycle to execute. Loads, stores, branches, multiplies, and divides may take longer.
- On CISCs, the number of cycles required to execute an instruction Instr  $0p_1$ ,  $0p_2$  is cost (Instr)+cost( $0p_1$ )+cost((  $\text{cost}(\text{Op}_i)$  is the number of cycles required to compute the addressing mode  $\text{Op}_i$ .

#### 12

### A Simple Example

### 13 Example — Source

• A straight-forward code generator considers one tuple at a time, without looking at other tuples. The code generator is simple, but the generated code is sub-optimal.

The Source Program:

```
int A[5], i, x;
main(){
   for(i=1; i<=5; i++)x=x*A[i]+A[i];}
```
### 14 Example — Intermediate Code

```
int A[5], i, x;
main() {for(i=1;i<=5;i++) x=x*A[i]+A[i]; }
```
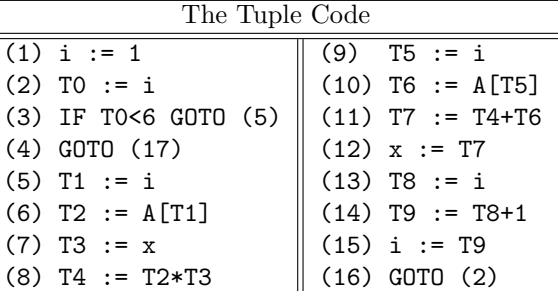

### 15 Example – Unoptimized MIPS Code

```
(1) i := 1# $2 := 11i$2,0x1{\tt sw}$2,i# i := $2L2:(2) TO := i
         $2,i# $2 := ilw
         (3) IF i < 6 GOTO (5)
  slt $3, $2, 6<br>bne $3, $0, L5<br># IF $3 \neq 0 GOT
                             # IF $3≠0 GOTO L5
         (4) GOTO (17)# GOTO L3
   j
         L<sub>3</sub>
```
### **16**

```
L5:(5) T1 := i
                          # $2 := CONT(i)lw
        $2,i(6) T2 := A[T1]
  move $3,$2
                         # $3 := $2\sin  $2,$3,2
                         # $2 := $3 * 4# $3 := ADDR(A)1a$3,A
                         # $2 := $2 + $3addu $2,$2,$3
                         # $2 := \text{CONT}(A[i])$2,0($2)lw
       (7) T3 := x
  1w3, x# $3 := CONT(x);(8) T4 := T2 * T3
  mult $3,$2
                          # $10 := $3 * $2mflo $4# $4 := $10
```
### 17

```
(9) T5 := i
                        # $2 := CONT(i)$2,ilw
     (10) T6 := A[T5]
move $3,$2
                        # $3 := $2s11$2, $3, 2# $2 := $3 * 4$3,A# $3 := ADDR(A)la
addu $2,$2,$3
                        \# $2 := $2 + $3
                        # $2 := \text{CONT}(A[i])$3,0($2)lw
     (11) T7 := T4 + T6
addu $2,$4,$3
                        \# $2 := $4 + $3
     (12) x := T7
                        # x := $2x{\tt SW}
```
### 18

 $(13)$  T8 := i

```
lw
         $3,i# $3 := CONT(i)(14) T9 := T8 + 1
        $2, $3, 1\# $2 := $3 + 1
   addu
         $3, $2# $3 := $2move
         (15) i := T9
                                # i := $3$3,i\texttt{sw}(16) GOTO (2)# GOTO L2
   j
         L2L3:
```
19

# Common Sub-expression Elimination

#### $Example - After CSE$ 20

• The generated code becomes a lot faster if we perform Common Sub-Expression Elimination (CSE) and keep the index variable  $\mathbf i$  in a register (\$6) over the entire loop:

```
(1) i := 1
   li
         $6,0x1
                                # $6 := 1L2:(2) TO := i
          (3) IF i < 6 GOTO (5)# $3 := i < 6$3,$6,6
   slt
         $3,$0,L5
                                # IF $3/0 GOTO L5
   bne
         (4) GOTO (17)j
         L<sub>3</sub>
                                # GOTO L3
```
### 21

• A [T1] is computed once, and the result is kept in register \$5 until it's needed the next time.

```
L5:(5) T1 := i
         (6) T2 := A[T1]
   move
         $3,$6
                              # $3 := $6# $2 := $3 * 4sll
         $2, $3, 2$3,A
                              # $3 := ADDR(A)la
                              # $2 := $2 + $3$2, $2, $3addu
         $5,0($2)# $5 := CONT(A[i])1w(7) T3 := x
   1w$3.x# $3 := CONT(x);
         (8) T4 := T2 * T3
   mult
        $3,$5
                              # $1o := $3 * $5# $4 := $10mflo
        $4
```
### 22

• After the loop we need to store  $$6$  back into i.

```
(9) T5 := i
         (10) T6 := A[T5]
         (11) T7 := T4 + T6
                               # $2 := $4 + $5addu $2,$4,$5
         (12) x := T7
                               # x := $2$2,x\mathtt{SW}(13) T8 := i
         (14) T9 := T8 + 1
         (15) i := T9
   addu $6,$6,1
                               # $6 := $6 + 1(16) GOTO (2)\mathbf{j}L2# GOTO L2
L3:sw$6,i# i := $6
```
23

### More Optimization

#### Example — More Register Allocation 24

- Since x and  $ADDR(A)$  seem to be used a lot in the loop, we keep them in registers (\$7 and \$8, respectively) as well.
- We also reverse the comparison, which allows us to remove one jump.
- The move instruction is unnecessary, so we remove it also.

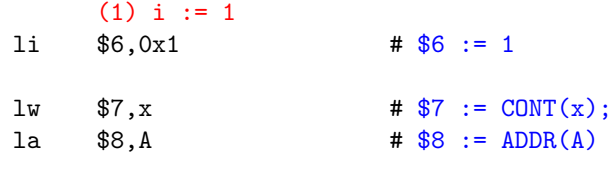

### 25

```
L2:(2) TO := i
         (3) IF i < 6 GOTO (5)(4) GOTO (17)# $3 := i > = 6$3,$6,6
   sge
         $3,$0,L3
                             # IF $3\neq0 GOTO L3
   bne
L5:(5) T1 := i
         (6) T2 := A[T1]
         $2, $6, 2# $2 := $3 * 4sll
   addu $2,$2,$8
                              # $2 := $2 + $8$5,0($2)# $5 := \text{CONT}(A[i])lw
         (7) T3 := x
         (8) T4 := T2 * T3
   mult $7,$5
                              # $1o := $7 * $5# $4 := $10mflo $4
```

```
(9) T5 := i
       (10) T6 := A[T5]
      (11) T7 := T4 + T6
       (12) x := T7
  addu $7, $4, $5 # $7 := $4 + $5(13) T8 := i
       (14) T9 := T8 + 1
       (15) i := T9
  addu $6, $6,1 \# $6 := $6 + 1(16) GOTO (2)
  j L2 # GOTO L2
L3:sw $6,i # i := $6sw $7, x # x := $7
```
### 27 Example — Summary

- The unoptimized code (produced by  $\gcd(-S s)$  was 28 instructions long. Our optimized code is 16 instructions. Improvement: 42%.
- More importantly, in the original code there were 26 instructions **inside the loop**, and 2 outside. Since the loop runs 5 times, we will execute  $3 + 5 * 25 = 128$  instructions.
- In the optimized case, we have 11 instructions in the loop and 5 outside. We will execute only  $5 + 5 * 11 = 60$  instructions. Improvement: 53%.

28

### Instruction Selection

### 29 Instruction Selection

- Instruction selection is usually pretty simple on RISC architectures there is often just one possible sequence of instructions to perform a particular kind of computation.
- CISC's like the VAX, on the other hand, leave the compiler with more choices: ADD2 1, R1 ADD3 R1, 1, R1 INC R1 all add 1 to register R1.

 $V * 2$  – Unoptimized Sparc Code  $\equiv$ 

```
set \tV, %00 \t# %00 := ADDR(V);1d [\% \circ 0], \% \circ 0 # \% \circ 0 := \text{CONT}(V);set 2, %01 \qquad # %01 := 2;
call .mul, 2 \qquad \qquad # \%00 := %00 * %01;nop # Empty delay slot
```
• The Sparc has a library function .mul and a hardware multiply instruction smul:

set V, %o0 ld [%o0], %o0 smul %o0, 1, %o0 # %o0 := %o0 \* %o1;  $V * 2$  – Even Better Instr. Selection  $\frac{1}{1}$ 

• The Sparc also has hardware shift instructions (sll, srl). To multiply by  $2^i$  we shift i steps to the left.

set V, %o0 ld [%o0], %o0

sll  $\%$ 00, 1,  $\%$ 00  $\qquad$  #  $\%$ 00 :=  $\%$ 00 \* 2;

### 31 Instruction Scheduling

- Instruction scheduling is important for architectures with several functional units, pipelines, delay slots. I.e. most modern architectures.
- The Sparc (and other RISCs) have **branch delay slots**. These are instructions (textually immediately following the branch) that are "executed for free" during the branch.

 $V * 2$  – Unoptimized Sparc Code  $\equiv$ 

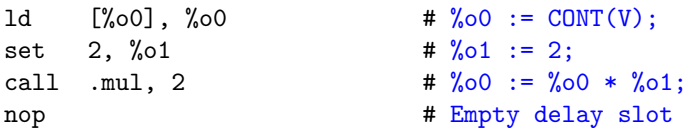

### 32 Instruction Scheduling

 $V * 2$  – Unoptimized Sparc Code  $\frac{1}{2}$ 1d  $[\%00], \%00$  #  $\%0! := \text{CONT}(V);$ <br>set 2,  $\%01$  #  $\%0! := 2;$ set 2, %01  $\qquad$  # %01 := 2; call .mul, 2  $\qquad \qquad # \% 00 := % 00 * % 01;$ nop # Empty delay slot  $V * 2$  – Better Instr. Scheduling  $\frac{1}{1-\frac{1}{2}}$ 1d  $[\% \circ 0], \% \circ 0 \neq \% \circ 0 := \text{CONT}(V);$ call .mul, 2 set 2, %o1 # Filled delay slot

### 33 Instruction Scheduling. . .

• The Sparc's integer and floating point units can execute in parallel. Integer and floating point instructions should therefore be reordered so that operations are interleaved.

```
int a, b, c; double x, y, z;
     a = b - c;c = a + b;
     b = a + c;y = x * x;
     z = x + y;x = y / z;}
34
int a, b, c; double x, y, z;
\{ a = b - c; c = a + b; b = a + c;
     y = x * x; z = x + y; x = y / z;cc -02 | cc -03set b,%03
                      sub %o0,%o1,%o1
                      set a,%o0
                      add %o4,%o5,%o4
                      add %o0,%o2,%o0
                      set x, %00
                      fmuld %f0,%f2,%f0
                      sethi %hi(z),%o2
                      faddd %f6,%f8,%f6
                      fdivd %f12,%f14,%f12
                                          fmuld %f30,%f30,%f28
                                          set c,%o1
                                          ld [%o1],%o2
                                          faddd %f30,%f28,%f30
                                          set b,%o0
                                          ld [%o0],%o4
                                          set z,%g1
                                          sub %o4,%o2,%o2
                                          fdivd %f28,%f30,%f2
                                          add %o4,%o2,%o4
```
35

# Register Allocation/Assignment/Spilling

add %o2,%o4,%o5

### 36 Registers — Why do we need them?

- 1. We only need 4–7 bits to access a register, but 32–64 bits to access a memory word.
- 2. Hence, a one-word instruction can reference 3 registers but a two-word instruction is necessary to reference a memory word.
- 3. Registers have short access time.

### 37 Register — When do we use them?

- 1. Instructions take operands in regs.
- 2. Intermediate results are stored in regs.
- 3. Procedure arguments are passed in regs.
- 4. Loads and Stores are expensive  $\Rightarrow$  keep variables in regs for as long as possible.
- 5. Common sub-expressions are stored in regs.

### 38 Register Allocation/Assignment

Register Allocation:

- First we have to decide which variables should reside in registers at which point in the program.
- Variables that are used frequently should be favored.

Register Assignment:

- Secondly, we have to decide which physical registers should hold each of these variables.
- Some architectures have several different register classes, groups of registers that can only hold one type of data:
	- MIPS & Sparc have floating point and integer registers;
	- MC68k has address, integer, and floating point, etc.

### 39 Register Assignment

- Sparc passes it's first 6 arguments in registers %o0,%o1,%o2,%o3,%o4,%o5.
- If a value is used twice, first in a computation and then in a procedure call, we should allocate the value to the appropriate procedure argument register.

```
a = b + 15; /* \Leftarrow b is used here /*
  P(b); /* \Leftarrow and here. */
     ⇓ ⇓ ⇓
ld [%fp-8],%o0 # %o0 := CONT(b);
add %o0,15,%o1 # %o1 := %o0 + 15
st \%01, [\%fp-4] # a := \%01;
call P, 1 # P(\%00)
```
### 40 Register Spilling

- We may have  $8 \mid 16 \mid 32$  regs available.
- When we run out of registers (during code generation) we need to pick a register to **spill**. I.e. in order to free the register for its new use, it's current value first has to be stored in memory.
- Which register should be spilt? Least recently used, Least frequently used, Most distant use, ... (take your pick).

### 41 Register Spilling — Example

- Assume a machine with registers R1--R3.
- R1 holds variable a; R2 holds b, R3 holds c, and R4 holds d. Generate code for:

 $x = a + b$ ;  $\qquad \qquad # \Leftrightarrow$  Which reg for x?  $y = x + c;$ 

• Which register should be spilt to free a register to hold  $x$ ?

### 42 Register Allocation Example

FOR i := 1 TO n DO  $B[5,i] := b * b * b;$ FOR  $j := 1$  TO n DO FOR  $k := 1$  TO n DO  $A[i,j] := A[i,k] * A[k,j];$ 

2 Registers Available: k and ADDR(A) in registers. (Prefer variables in inner loops).

4 Registers Available: k, ADDR(A), j, and i in registers. (Prefer index variables).

5 Registers Available: k, ADDR(A), j, i, and b in registers. (Prefer most frequently used variables).

### 43 Register Spilling Example

FOR i := 1 TO 100000 DO  $A[5,i] := b;$ FOR j := 1 TO 100000 DO A[j,i] := <Complicated Expression>;

1st Attempt (4 Regs available):

Allocation/Assignment: i in  $R_1$ , j in  $R_2$ , ADDR(A) in  $R_3$ , ADDR(A[5, ]) in  $R_4$ .

Spilling: Spill R<sup>4</sup> in the inner loop to get enough registers to evaluate the complicated expression.

### 44 Register Spilling Example. . .

FOR i := 1 TO 100000 DO  $A[5,i] := b;$ FOR j := 1 TO 100000 DO A[j,i] := <Complicated Expression>;

2nd Attempt (4 Regs available):  $\equiv$ 

Allocation/Assignment: i in  $R_1$ , j in  $R_2$ , ADDR(A) in  $R_3$ .

Spilling: No spills. But ADDR(A[5,i]) must be loaded every time in the outer loop.

## Summary

### 46 Readings and References

• Read Louden:

Basic code generation 407–416 Data structures 416–428 Control structures 428–436 Procedure calls 436–443

• Read the Dragon book:

Introduction 513–521 Basic Blocks 528–530 Flow Graphs 532–534

### 47 Summary

- Instruction selection picks which instruction to use, instruction scheduling picks the ordering of instructions.
- Register allocation picks which variables to keep in registers, register assignment picks the actual register in which a particular variable should be stored.
- We prefer to keep index variables and variables used in inner loops in registers.
- When we run out of registers, we have to pick a register to *spill*, i.e. to store back into memory. We avoid inserting spill code in inner loops.

### 48 Summary. . .

- Code generation checklist:
	- 1. Is the code correct?
	- 2. Are values kept in registers for as long as possible?
	- 3. Is the cheapest register always chosen for spilling?
	- 4. Are values in inner loops allocated to registers?
- A basic block is a straight-line piece of code, with no jumps in or out except at the beginning and end.
- Local code generation considers one basic block at a time, global one procedure, and inter-procedural one program.